**Tutoriel modifié pour l'utilisation du joystick simple**

Comptendre le fonctionnement d'un joystick

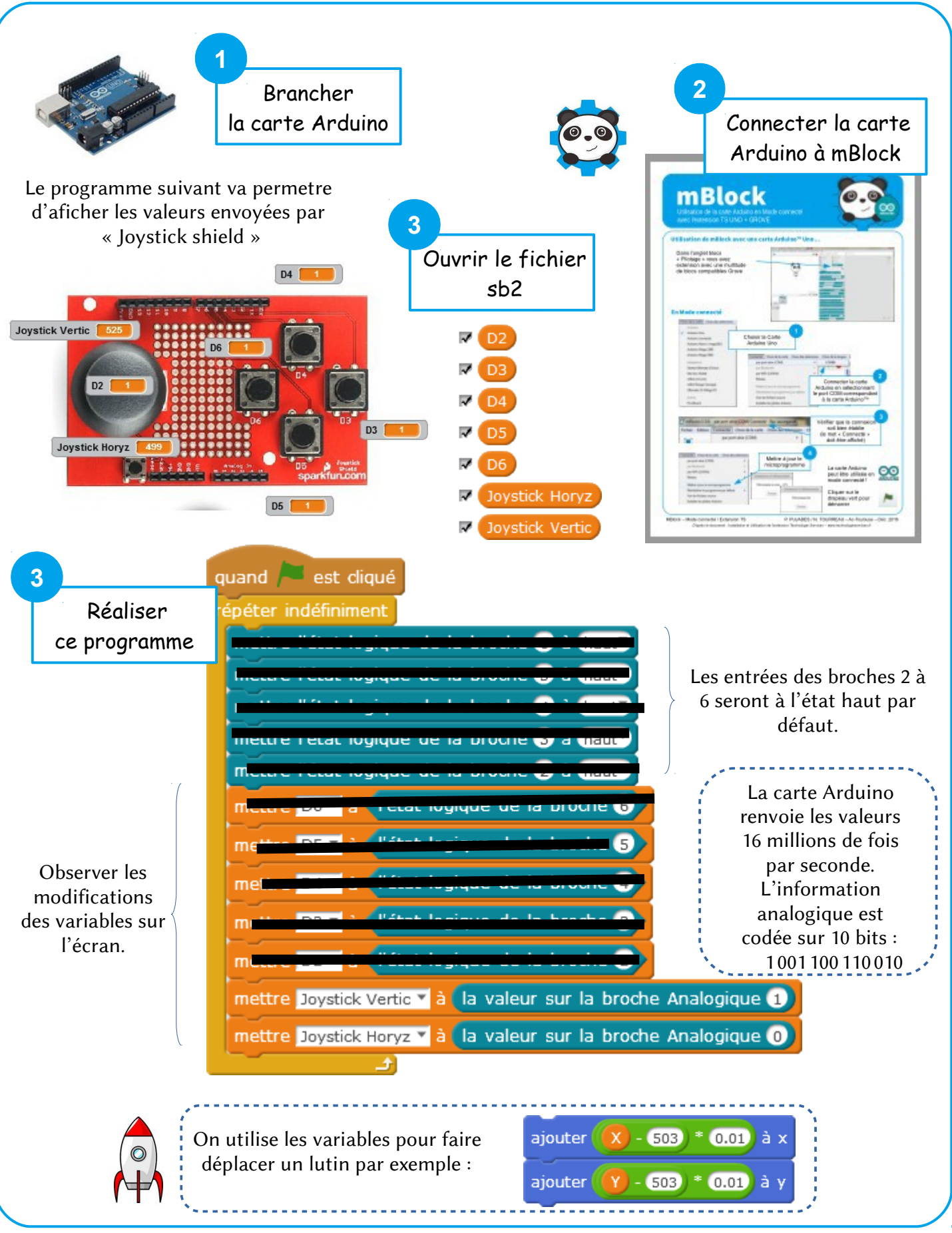

F. Chamayou – Technoland- Page 1